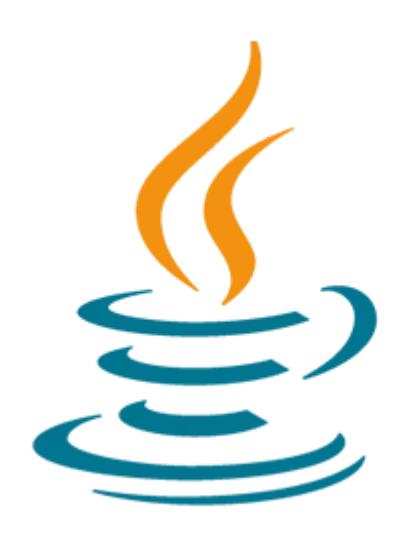

# **Java SE 8 Fundamentals**

This Java SE 8 Fundamentals training introduces you to object-oriented programming using the Java language. Through hands-on exercises, you'll begin to build a baseline of knowledge to propel your career in development.

#### **Learn To:**

- Use Java programming language constructs to create a Java technology application.
- Use decision and looping constructs and methods to dictate program flow.
- Understand basic object oriented concepts such as inheritance, encapsulation, and abstraction.
- Use and manipulate object references, and to write simple error handling code.
- Use the new SE 8 java.time and java.time.format packages to format and print the local date and time.
- Specify a data modification by passing a predicate lambda expression to the Collections class.

#### **Benefits to You**

By enrolling in this course, you'll expand your knowledge of Java SE 8, while building your Java skill set. You'll build a solid basis in the Java programming language upon which to base continued work and training.

### **Audience**

- Administrator
- Developer
- Implementerli>Manager
- Systems Administrator

### **Objectives**

- Write Java code that uses variables, arrays, conditional and loop constructs
- Manipulate primitive numeric data and string data using Java operators
- Create Java classes and use object references
- Access the fields and methods of an object
- Manipulate text data using the methods of the String and StringBuilder classes

#### 10/2/2020

- Use casting without losing precision or causing errors
- Declare, override, and invoke methods
- Access and create static fields and methods
- Use classes from the java.time and java.time.format packages to format and print the local date and time
- Encapsulate a class using access modifiers and overloaded constructors
- Define and implement a simple class hierarchy
- Demonstrate polymorphism by implementing a Java Interface
- Use a Predicate Lambda expression as the argument to a method
- Handle a checked exception in a Java application

## **Topics**

- What Is a Java Program?
	- o Introduction to Computer Programs
	- Key Features of the Java Language
	- The Java Technology and Development Environment
	- Running/testing a Java program
- Creating a Java Main Class
	- Java Classes
	- The main Method
- Data In the Cart
	- Introducing variables
	- Working with Strings
	- Working with numbers
	- Manipulating numeric data
- Managing Multiple Items
	- Working with Conditions
	- Working with a List of Items
	- Processing a list of items
- Describing Objects and Classes
	- Working with objects and classes
	- Defining fields and methods
	- Declaring, Instantiating, and Initializing Objects
	- Working with Object References
	- Doing more with Arrays
	- o Introducing the NetBeans IDE
	- Introducing the Soccer League Use Case
- Manipulating and Formatting the Data in Your Program
	- Using the String Class
	- Using the Java API Docs
	- Using the StringBuilder Class
	- More about primitive data types
	- The remaining numeric operators
	- Promoting and casting variables
- Creating and Using Methods
	- Using methods
	- Method arguments and return values
	- Static methods and variables
	- How Arguments are Passed to a Method
	- Overloading a method
- Using Encapsulation
	- Access Control
	- Encapsulation
	- Overloading constructors
- More on Conditionals
	- Relational and conditional operators
	- More ways to use if/else constructs
	- Using Switch Statements
	- Using the NetBeans Debugger
- More on Arrays and Loops
	- Working with Dates
	- Parsing the args Array
	- Two-dimensional Arrays
	- Alternate Looping Constructs
	- Nesting Loops
	- The ArrayList class
- Using Inheritance
	- Overview of inheritance
	- Working with subclasses and superclasses
	- Overriding methods in the superclass
	- Introducing polymorphism
	- Creating and extending abstract classes
- Using Interfaces
	- Polymorphism in the JDK foundation classes
	- Using Interfaces
	- Using the List Interface
	- Introducing Lambda expressions
- Handling Exceptions
	- Handling Exceptions: An overview
	- Propagation of exceptions
	- Catching and throwing exceptions
	- Handling multiple exceptions and errors